## **МУНИЦИПАЛЬНОЕ БЮДЖЕТНОЕ УЧРЕЖДЕНИЕ ДОПОЛНИТЕЛЬНОГО ОБРАЗОВАНИЯ «ВОЛОСОВСКИЙ ЦЕНТР ИНФОРМАЦИОННЫХ ТЕХНОЛОГИЙ»**

ПРИНЯТО: решением педагогического совета Протокол от 31.08.2023 г. № 1

УТВЕРЖДЕНО:

МБУ ДО толи с детелями подписью: МБУ до ЦИТ"

Подписано цифровой "ВОЛОСОВСКИЙ ЦИТ" Дата: 2023.09.04 12:22:32 +03'00'

Приказом директора МБУ ДО «Волосовский ЦИТ» от 01.09.2023 г.№ 27 И.А. Филиппова

# **Дополнительная общеразвивающая программа технической направленности «Основы 3D моделирования»**

Возраст обучающихся: 10-12 лет Срок реализации: 1 год Автор: Иванов Александр Алексеевич, педагог дополнительного образования МБУ ДО «Волосовский ЦИТ»

г. Волосово 2023 год

# **Оглавление**

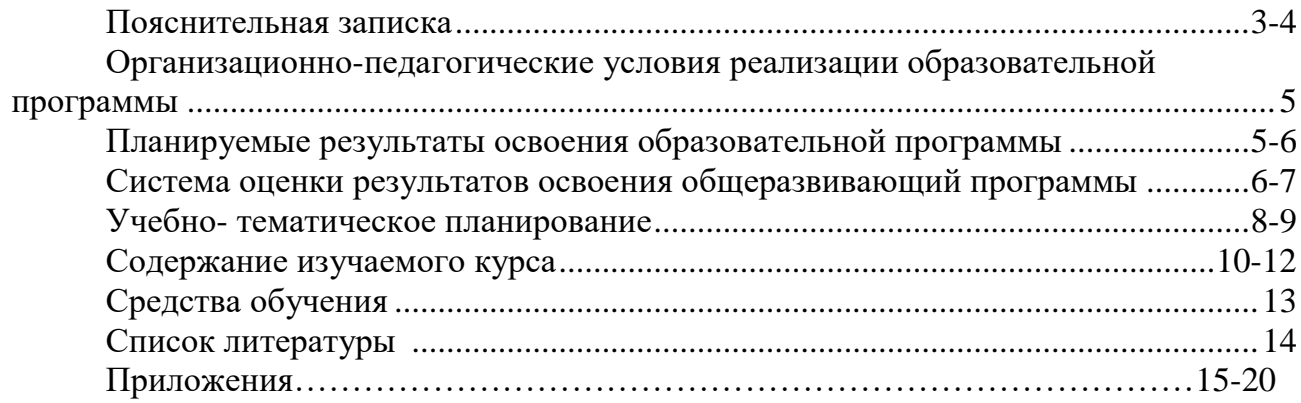

### **Пояснительная записка**

Дополнительная общеобразовательная программа **технической направленности «Основы 3D моделирования»** разработана согласно требованиям следующих нормативных документов:

1. Федерального закона от 29 декабря 2012 года № 273-ФЗ «Об образовании в Российской Федерации»;

2. Концепции развития дополнительного образования детей (утверждена Распоряжением Правительства Российской Федерации от 31 марта 2022 года № 678-р);

3. Приказ Министерства Просвещения Российской Федерации от 27.07.2022 г. N 629 «Об утверждении Порядка организации и осуществления образовательной деятельности по дополнительным общеобразовательным программам»;

4. 2.4.3648-20 "Санитарно-эпидемиологическим требованиям к организациям воспитания и обучения, отдыха и оздоровления детей и молодежи" от 01.01.2021 года.

5. Стратегии развития воспитания в Российской Федерации на период до 2025 года (№ 996-р от 29.05.15).

6. Устава МБУ ДО «Волосовский ЦИТ».

**Актуальность** данной программы заключается в выявлении и развитии у детей на этапе знакомства с 3D-моделированием пространственного воображения.

Инженерное мышление - это сложное образование, объединяющее в себя разные типы мышления: логическое, пространственное, практическое, научное, эстетическое, коммуникативное, творческое.

В современном мире набирает обороты популярность 3D-технологий, которые невозможно представить без инженерного мышления. 3D-технологии все больше внедряются в различные сферы деятельности человека. Значительное внимание уделяется такой разновидности 3D-технологий как 3D-моделирование. Это прогрессивная отрасль мультимедиа, позволяющая осуществлять процесс создания трехмерной модели объекта при помощи специальных компьютерных программ. С помощью трехмерного графического чертежа и рисунка разрабатывается визуальный объемный образ желаемого объекта: создаётся как точная копия конкретного предмета, так и разрабатывается новый, ещё не существующий объект. 3D-моделирование применяется как в технической среде, для создания промышленных объектов, так и для создания эстетических и художественно-графических образов и объектов. Изготовление объектов может осуществляться с помощью 3D-принтера. Формируется пространственное, аналитическое и синтетическое мышление, готовность и способность к творческому поиску и воплощению своих идей на практике. Знания в области моделирования нацеливает детей на осознанный выбор профессии, связанной с техникой, изобразительным искусством, дизайном: инженер-конструктор, инженер-технолог, проектировщик, художник, дизайнер.

Крайне важно, что занятия 3D-моделированием позволяют развивать не только творческий потенциал школьников, но и их социально-позитивное мышление. Творческие проекты по созданию АРТ-объектов: подарки, сувениры, изделия для разных социально-значимых мероприятий.

3D принтеры в образовании - это отличная возможность для развития пространственного мышления и творческих навыков. Практическое моделирование кардинально меняет представление детей о различных предметах и делает более доступным и понятным процесс обучения таким наукам, как программирование, дизайн, физика, математика, естествознание. 3D моделирование способствует развитию творческих способностей школьников, профориентации на инженерные и технические специальности. В современной жизни специалисты в области 3D моделирования и конструирования очень востребованы на рынке труда, что очень повышает значимость обучения по программе.

**Педагогическая целесообразность** заключается в том, что данная программа позволит выявить заинтересованных обучающихся, проявивших интерес к знаниям, оказать им помощь в формировании устойчивого интереса к построению моделей с помощью 3D-принтер. В процессе создания моделей, обучающиеся научатся объединять реальный мир с виртуальным, это повысит уровень пространственного мышления, воображения.

**Цель программы -** изучение основ 3D- моделирования.

#### **Задачи программы**

*Личностные:*

• сформировать творческую инициативу при разработке технических устройств;

• развить такие важные личностные компетенции как: память, внимание, способность логически мыслить и анализировать, концентрировать внимание на главном при работе над проектами;

• расширить круг интересов, развитие самостоятельности, аккуратности, ответственности, активности, критического и творческого мышления при работе в команде, проведении исследований, выполнении индивидуальных и групповых заданий при конструировании и моделировании механизмов и устройств;

• выявить одаренных детей обеспечение соответствующих условий для их образования и творческого развития.

*Предметные:*

• освоить базовые компетенции в области проектирования, моделирования и конструирования;

• овладеть умением представлять форму проектируемых объектов;

• приобрести навыки моделирования с помощью современных программных средств;

• освоить навыки 3D печати.

*Метапредметные:*

• создать и обеспечить необходимые условия для личностного развития, профессионального самоопределения и творческой реализации в инженерной сфере.

• сформировать способности задавать вопросы о применимости привычных законов для решения конкретной инженерной задачи, развитие критического отношения к готовым рецептам и образцам, стремления к улучшению уже существующих устройств и создания улучшенных аналогов.

Дополнительная общеразвивающая программа «Основы 3D моделирования» предназначена для обучающихся в возрасте 10-12 лет, рассчитана на 1 год.

Общий объём времени обучения, включая теоретические, практические занятия и выпускную творческую работу составляет 34 учебных недели. Программа может корректироваться и модернизироваться.

## **Организационно - педагогические условия реализации общеразвивающей программы**

Формы обучения – очная.

Наполняемость групп– 10 человек.

Режим занятий: - 1 раз в неделю 40 минут в МБУ ДО «Волосовский ЦИТ».

Общее количество часов по программе: 34 часа.

Формы организации образовательной деятельности обучающихся: групповая. Организация занятий - аудиторная.

Электронное обучение и дистанционные образовательные технологии используются при особом режиме ОО (эпидемиологические условия и т.д.).

Форма контроля: практические работы; опросы.

Формой подведения итогов по программе является практическая работа.

Особенности организации образовательного процесса – осуществляется в соответствии с учебным планом в сформированных группах, постоянного состава.

Занятия проводятся полным составом объединения, но в зависимости от задания предполагает работу в паре или группе, а также индивидуальные занятия при подготовке к конкурсам и соревнованиям.

### **Планируемые результаты обучения**

Обучающийся будет знать:

- основные понятия трехмерного моделирования;

- основные инструменты и операции работы в Tinkercad и Fusion 360;

- основные принципы создания сборных конструкций;

- принципы создания трехмерных моделей по чертежу;

- основные принципы 3D-печати.

Будет уметь:

- создавать детали, сборки, модели объектов;

- создавать и сохранять трехмерные модели;

- читать чертежи и по ним воспроизводить модели;

- подготавливать трехмерные модели к печати на 3D-принтере.

У него будет развиваться:

- познавательный интерес, внимание, память;

- логическое, абстрактное, пространственное и образное мышление;

- коммуникативные навыки, умение взаимодействовать в группе;

- социальная активность и ответственность.

У него будет воспитываться:

- осознание ценности пространственного моделирования;

- информационная культура как составляющая общей культуры современного человека;

- сознательное отношение к выбору новых образовательных программ и будущей профессии.

*Личностные:*

 повышение мотивации и познавательной активности к освоению программ для 3D моделирования;

профориентация на инженерные профессии.

*Метапредметные:*

навыки общения в информационной среде;

планирование сотрудничества;

 постановка вопросов – инициативное сотрудничество в поиске и сборе информации;

 достаточно полное и точное выражение своих мыслей в соответствии с задачами и условиями коммуникации;

 проявление избирательности в работе с информацией, исходя из моральноэтических соображений/

*Предметные*:

использовать навыки ИКТ для 3D моделирования;

 владеть трехмерным моделированием, назначением, промышленным и бытовым применением, перспективами развития;

 применять навыки работы со свободно распространяемым программным обеспечением для 3D моделирования;

— владеть навыками работы с программами «Tinkercad», «Fusion  $360$ » (инсталляция, изучение интерфейса, основные приемы работы).

## **Система оценки результатов освоения общеразвивающей программы**

Оценка качества освоения обучающимися дополнительной общеразвивающей программы включает в себя:

- текущий контроль успеваемости обучающихся;

- промежуточную аттестацию обучающихся;

- итоговый контроль.

## Текущий контроль

Текущий контроль успеваемости обучающихся в центре осуществляется педагогом дополнительного образования по каждой изученной теме (разделу). Текущий контроль может проводиться в следующих формах: беседа, практическая работа.

### Промежуточная аттестация

Основными формами проведения промежуточной аттестации обучающихся являются: беседа, наблюдение, практическая работа. Педагог выбирает форму промежуточной аттестации самостоятельно с учетом содержания реализуемой дополнительной общеразвивающей программы и документов, регламентирующих промежуточную аттестацию.

Критерии оценки результатов текущего контроля и промежуточной аттестании:

1) Критерии оценки теоретической подготовки обучающихся:

- соответствие теоретических знаний программным требованиям;

- осмысленность и свобода владения специальной терминологией.

2) Критерии оценки практической подготовки обучающихся:

- соответствие уровня практических умений и навыков программным требованиям;

- свобода владения специальным инструментом, оборудованием и оснащением;

- качество выполнения практического задания.

Основными формами проведения итогового контроля обучающихся являются - творческий проект (Приложение2).

Педагогом в течении учебного года два раза проводится мониторинг Карт качественных характеристик (приложение 3).

Система оценивания – безотметочная (зачет/незачет). Используется только словесная оценка достижений обучающихся.

# **Учебный план**

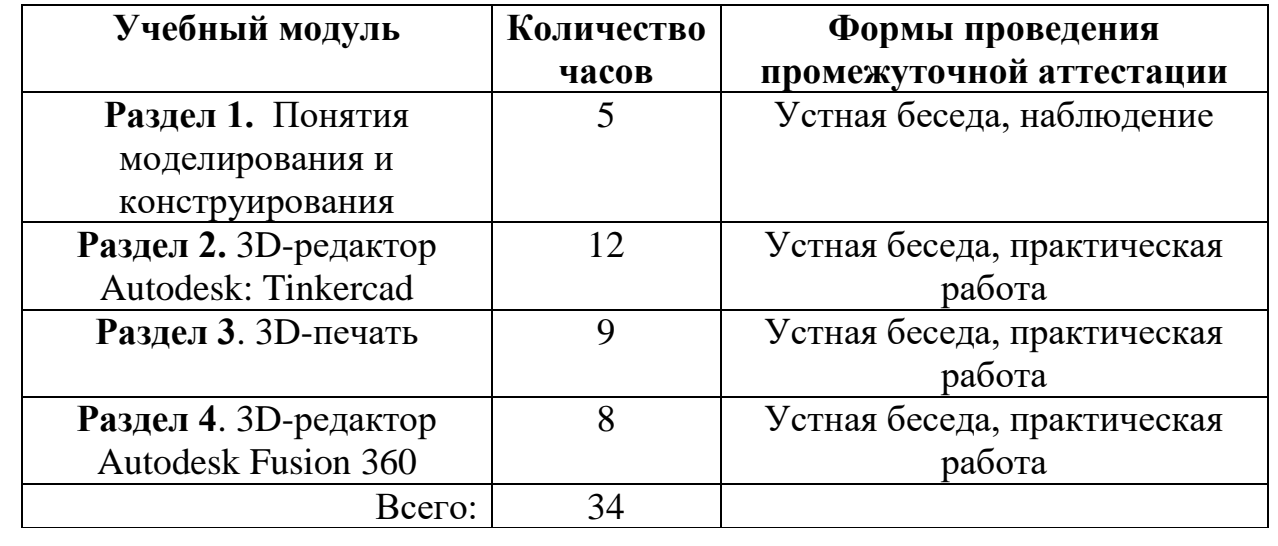

# **Учебно-тематическое планирование**

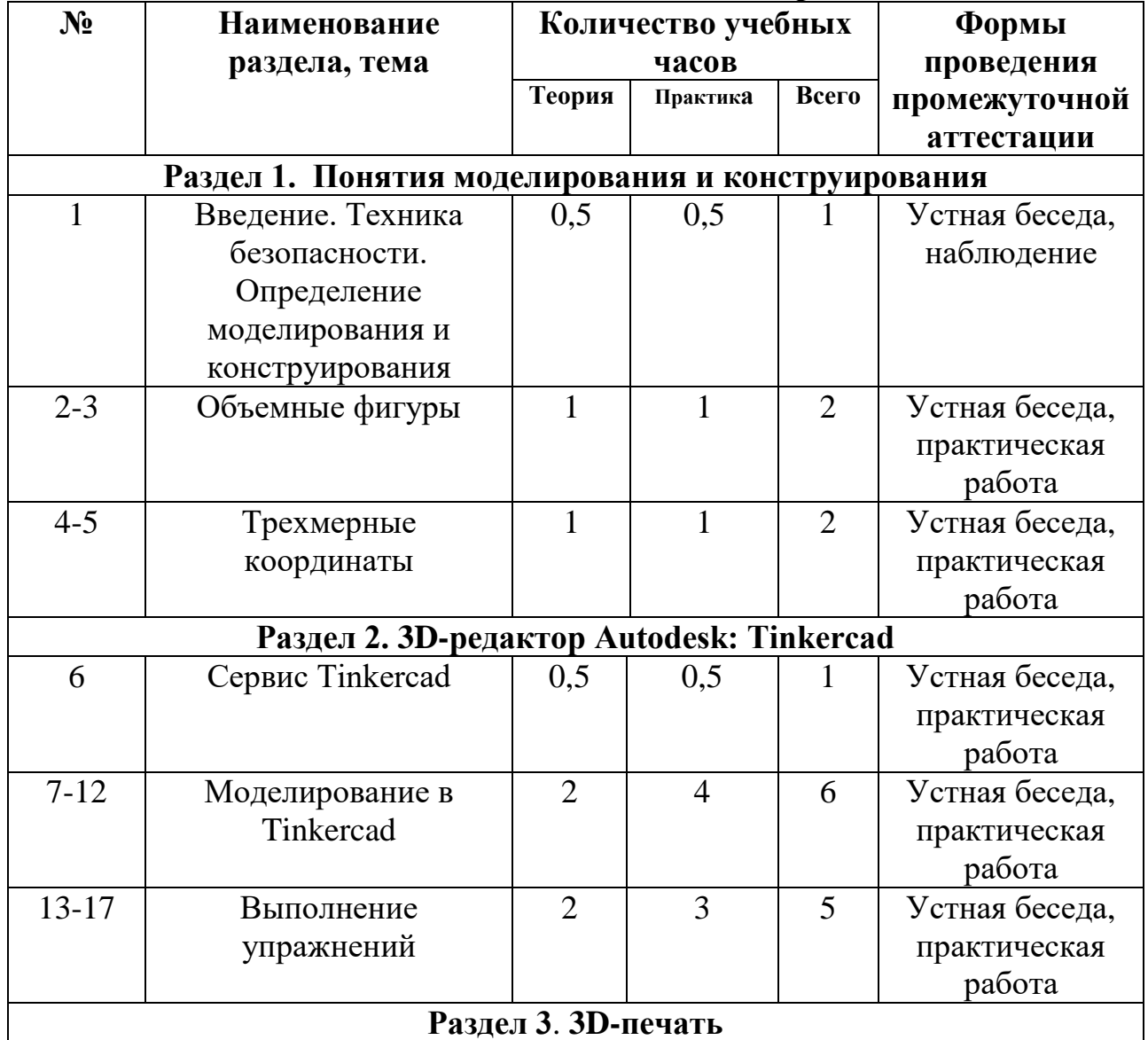

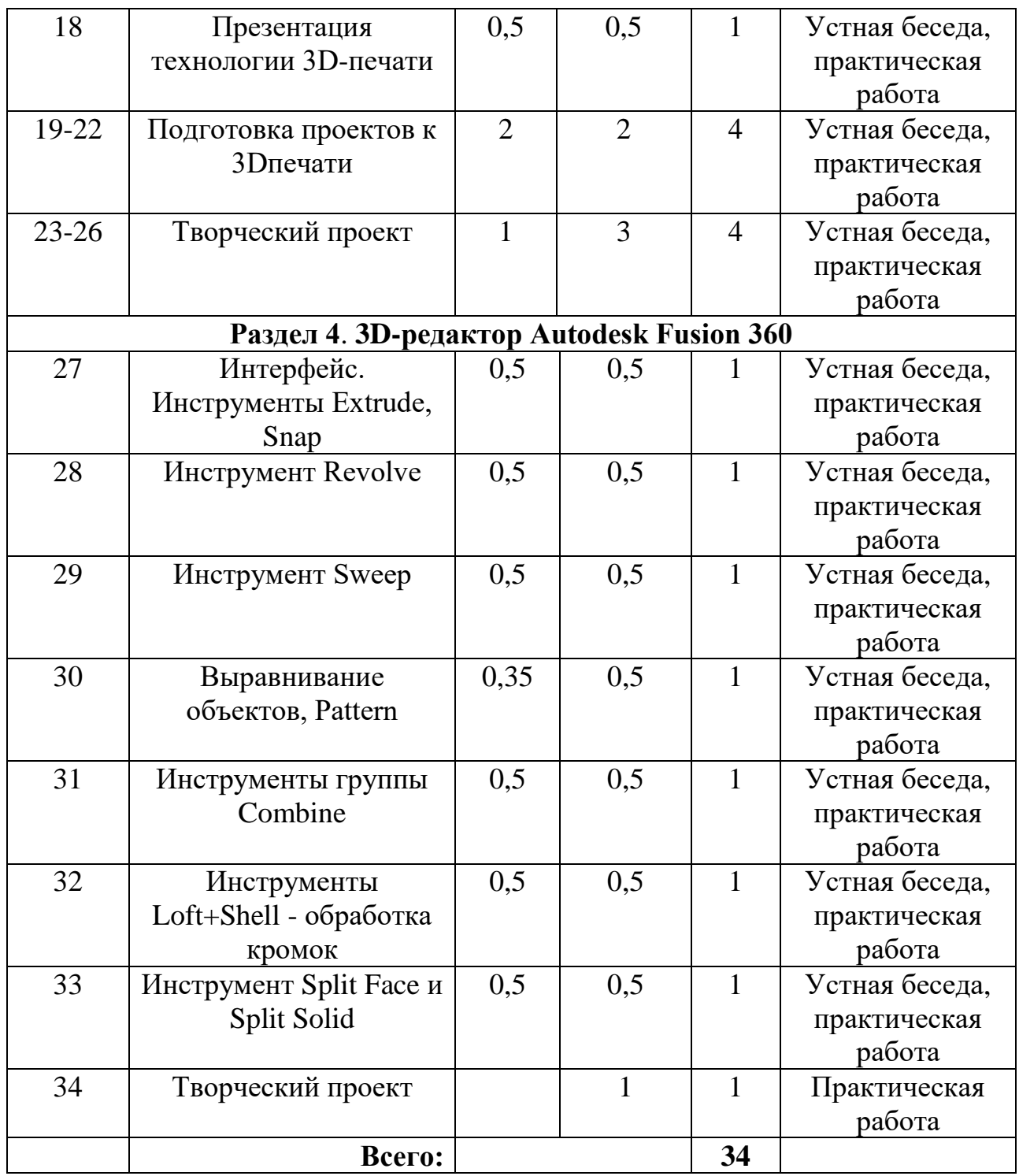

# **Содержание изучаемого курса**

## **Раздел 1. Понятия моделирования и конструирования**

Тема 1. Введение. Техника безопасности. Моделирование и конструирование. Плоскость.

Теория: Определение моделирования и конструирования. Плоскость. Геометрические примитивы. Координатная плоскость.

Практика: Построение плоских фигур по координатам.

Тема 2. Объемные фигуры Теория: Объемные фигуры. Развертка куба. Практика: Изготовление объемной фигуры по развертке.

Тема 3. Трехмерные координаты

Теория: Трехмерные координаты. Построение объемных фигур по координатам. Размеры.

Практика: Построение замка с помощью объемных фигур на плоскости.

## **Раздел 2. 3D-редактор Autodesk Tinkercad**

Тема 4. Сервис Tinkercad

Теория: Регистрация в on-line web-сервисе Tinkercad. Вход в сервис, знакомство с навигацией и основными инструментами.

Практика: Выполнение обучающих уроков – практических заданий.

## Тема 5. Моделирование в Tinkercad

Теория: Моделирование в Tinkercad: копирование, комбинирование объектов, группирование, создание объектов по размерам и выстраивание объектов с использованием размеров, параллельность и симметрия, использование дополнительных плоскостей, создание объектов отверстий, сложных профилей путем группирования и вычитания объектов. Создание объектов по размеру и выстраивание объектов с использованием размеров, параллельность и симметрия. Группа инструментов Transform, Primitives. Инструмент Extrude.

Практика: Моделирование элементов замка. Вытягивание фигур, как стандартных форм, так и созданных с помощью инструментов Polyline, Spline. Выполнение упражнений на группирование, копирование и объединение примитивов, использование материала, цвета.

## **Раздел 3. 3D-печать**

Тема 6. Презентация технологии 3D-печати

Теория: Презентация технологии 3D-печати. Виды 3D-принтеров. Материал для печати.

Практика: Виды принтеров (просмотр характеристик в Интернете – сравнительный анализ, настройка, заправка, извлечение пластика).

Тема 7. Подготовка проектов к 3D-печати

Теория: Подготовка проектов к 3D-печати. Сохранение модели в формате \*.stl. Этапы создания брелока. Подготовка задания для печати. Корректировка и доработка модели.

Практика: Подготовка и редактирование проекта в программе MaestroWizard. Моделирование, подготовка модели к печати, печать на 3Dпринтере.

Тема 8. Творческий проект

Практика: 3D-печать творческого проекта: от настройки до печати.

## **Раздел 4. 3D-редактор Autodesk Fusion 360**

Тема 9. Интерфейс. Инструмент Snap

Теория: Интерфейс.

Практика: Выполнение упражнений с использованием инструмента Snap.

Тема 10. Инструмент Revolve

Теория: Инструмент Revolve, вытягивание относительно оси.

Практика: Выполнение упражнений на вытягивание относительно оси.

Тема 11. Инструмент Sweep

Теория: Инструмент Sweep. Протягивание плоских фигур вдоль траектории.

Практика: Выполнение упражнений с использованием инструмента Sweep.

Тема 12. Инструменты выравнивания объектов

Теория: Инструменты выравнивания объектов.

Практика: Выполнение упражнений с использованием выравнивания объектов и группы инструментов Pattern.

Тема 13. Инструменты группы Combine

Теория: Инструменты группы Combine.

Практика: Выполнение упражнений с использованием инструментов группы Combine.

Тема 14. Инструмент Loft+Shell - обработка кромок Теория: Инструмент Loft+Shell - обработка кромок. Практика: Выполнение упражнений на соединение фигур.

Тема 15. Инструменты Split Face и Split Solid Теория: Инструменты Split Face и Split Solid.

Практика: Выполнение упражнений с использованием разрезания деталей.

# Тема 19. Творческий проект от идеи до 3D-печати

Практика: Творческий проект: 3D-печать творческого проекта (самостоятельные настройки, выбор параметров, контроль процесса).

## **Средства обучения**

Материально-техническое обеспечение программы:

- компьютерный класс (компьютерная техника последнего поколения (системный блок, монитор, клавиатура, мышка), звуковые колонки, наушники, принтер, сканер, видеокамера, микрофон, мультимедиа проектор, экран, наличие доступа в интернет, кабинет, оборудованный согласно правилам пожарной безопасности); стулья, столы согласно наполняемости группы;

- 3D принтер;

- Пластик для 3D принтера;

- Дидактические материалы: • образцы напечатанных изделий, • фотографии и рисунки объектов, • чертежи и эскизы объектов, • презентации, • видеофильмы.

## **Список литературы**

1. Журнал «Педагогическая мастерская. Все для учителя!». №9 (57). Сентябрь 2015г.

2. Мазепина Т. Б. Развитие пространственно-временных ориентиров ребенка в играх, тренингах, тестах/ Серия «Мир вашего ребенка». — Ростов н/Д: Феникс, 2002. — 32 с.

3. Найссер У. Познание и реальность: смысл и принципы когнитивной психологии – М.: Прогресс, 2007 – 347 с.

4. Пожиленко Е. А. Энциклопедия развития ребенка: для логопедов, воспитателей, учителей начальных классов и родителей. — СПб.: КАРО, 2006.  $-640 c$ .

5. Якиманская И. С. Развитие пространственного мышления школьников. - М.: Педагогика, 1980. — 239 с.

## *Электронные ресурсы*

1. Web-приложение для 3D-проектирования и 3D-печати <https://www.tinkercad.com/>

2. Официальный сайт программы Autodesk Fusion 360 -

3. http://today.ru – энциклопедия 3D печати

4. http://3drazer.com - Портал CG. Большие архивы моделей и текстур для 3ds max

5. http://3domen.com - Сайт по 3D-графике Сергея и Марины Бондаренко/виртуальная школа по 3ds max/бесплатные видеоуроки

6. http://www.render.ru - Сайт посвященный 3D-графике

7. http://3DTutorials.ru - Портал посвященный изучению 3D Studio Max

8. http://3dmir.ru - Вся компьютерная графика — 3dsmax, photoshop, CorelDraw

9. http://3dcenter.ru - Галереи/Уроки

10. http://www.3dstudy.ru

11. http://www.3dcenter.ru

12. http://video.yandex.ru - уроки в программах Autodesk 123D design, 3D MAX

13. www.youtube.com - уроки в программах Autodesk 123D design, 3D MAX

14. http://online-torrent.ru/Table/3D-modelirovanie

15. http://www.blender.org – официальный адрес программы блендер

16. http://autodeskrobotics.ru/123d

17. http://www.123dapp.com

18. http://www.varson.ru/geometr\_9.html

### **ПРИЛОЖЕНИЕ 1**

## **Календарный учебный график к дополнительной общеразвивающей программе «Основы 3D моделирования» на 2023-2024 учебный год**

Письмо Министерства образования и науки Российской Федерации от 18.11.2015 № 09-3242 «О направлении информации» «Методические рекомендации по проектированию дополнительных общеразвивающих программ (включая разноуровневые программы)»

Общеразвивающая программа **«Основы 3D моделирования»** технической направленности Сроки освоения 1 год Педагог Иванов Александр Алексеевич Начало учебного года **С \_\_1\_ сентября 2023 года** Учебные периоды 1-ый период (1-ое полугодие) с \_\_1\_ сентября по \_\_30\_ декабря текущего года 2-ой период (2-ое полугодие) С \_\_10\_\_ января по \_\_24\_ мая текущего года Продолжительность уч. года **34 недели** Количество учебных недель по полугодиям первое учебное полугодие | второе учебное полугодие 16 18 Продолжительность учебной недели. Комплектование групп **Продолжительность учебной недели – 5 дней.** Занятия проводятся по группам. Групповые  $-$  10 человек (а) **Режим занятий Вторник 14.10-14.50 Продолжительность занятий – 40 минут** Учебная нагрузка в неделю **1 год обучения** 1 раз в неделю по 1 (астрономическому) часу Праздничные дни Согласно календарю праздничных дней, утвержденному Министерством труда и социального развития РФ праздничные дни в первом полугодии: 04 ноября; во втором полугодии: 1- 9 января; 23 февраля; с 08 марта; 1-3 и 9-10 мая. Промежуточная аттестация С 20 апреля по 20 мая (согласно Положению об аттестации обучающихся) Окончание учебного года **24 мая 2024 года** Каникулы в учреждении Зимние – продолжительность каникул определяется количеством праздничных дней, согласно календарю праздничных дней, утвержденному Министерством труда и социального развития РФ. Весенние – последняя неделя марта. Летние – с 01 июня по 31 августа. В летнее время – реализация досуговых образовательных программ. Учебно-тренировочные сборы по графику. Осенние – последняя неделя октября. Учеба в период каникул  $\parallel$  В период школьных каникул занятия проводятся в соответствии с учебным планом.

## **ИТОГОВЫЙ КОНТРОЛЬ**

Форма проведения: защита творческого проекта.

Ребята представляют творческие проекты, созданные по собственному замыслу.

*Критерии оценки*

-качество исполнения (правильность сборки, прочность, завершенность конструкции) – от 0 до 5 баллов;

-сложность конструкции (количество использованных деталей) – от 0 до 5 баллов;

-работоспособность – от 0 до 5 баллов:

проект исполнен самостоятельно и без ошибок – 5 баллов;

проект исполнен, но с помощью педагога – 2 балла;

проект не исполнен – 0 баллов;

-самостоятельность – от 1 до 3 баллов;

проект выполнен самостоятельно – 3 балла;

проект создан с помощью педагога –1 балл;

-ответы на дополнительные вопросы – от 0 до 3 баллов.

Максимальное количество баллов – 21 балл.

Критерии уровня обученности по сумме баллов:

высокий уровень – от 17 баллов и более;

средний уровень – от 11 до 16 баллов;

низкий уровень – до 10 баллов.

# ИТОГОВЫЙ КОНТРОЛЬ обучающихся ОБЪЕДИНЕНИЕ «Основы **3D моделирования**»

Группа  $\mathbb{N}_2$ 

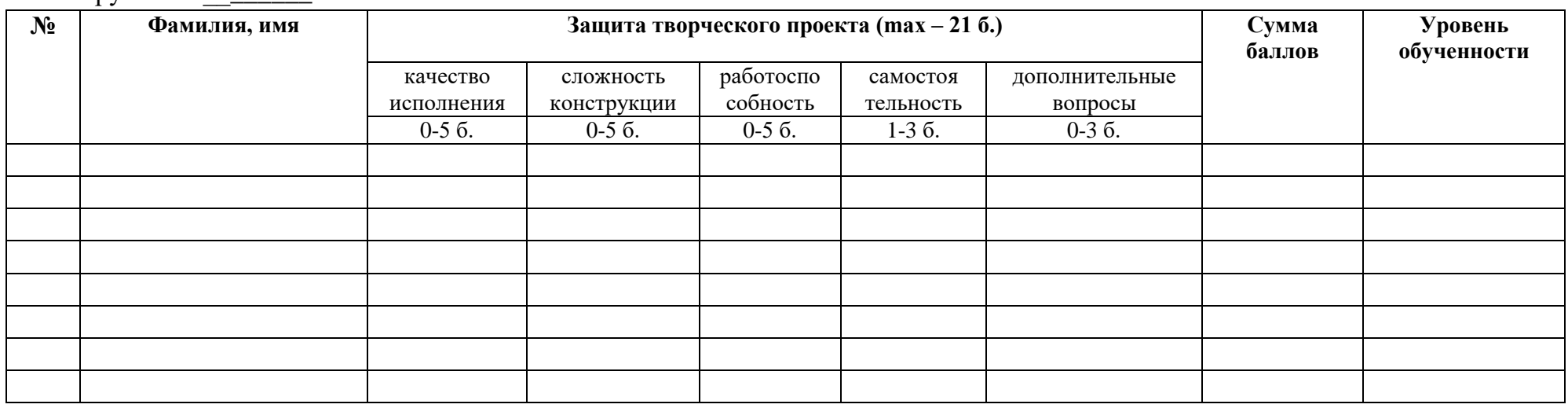

Критерии уровня обученности по сумме баллов: высокий уровень – от 17 баллов и более; средний уровень – от 11 до 16 баллов; низкий уровень – до 10 баллов.

Педагог дополнительного образования \_\_\_\_\_\_\_\_\_/\_\_\_\_\_\_\_\_\_\_

# **ПРИЛОЖЕНИЕ 3**

Качественные характеристики продвижения обучающихся по программе «Основы 3D моделирования»

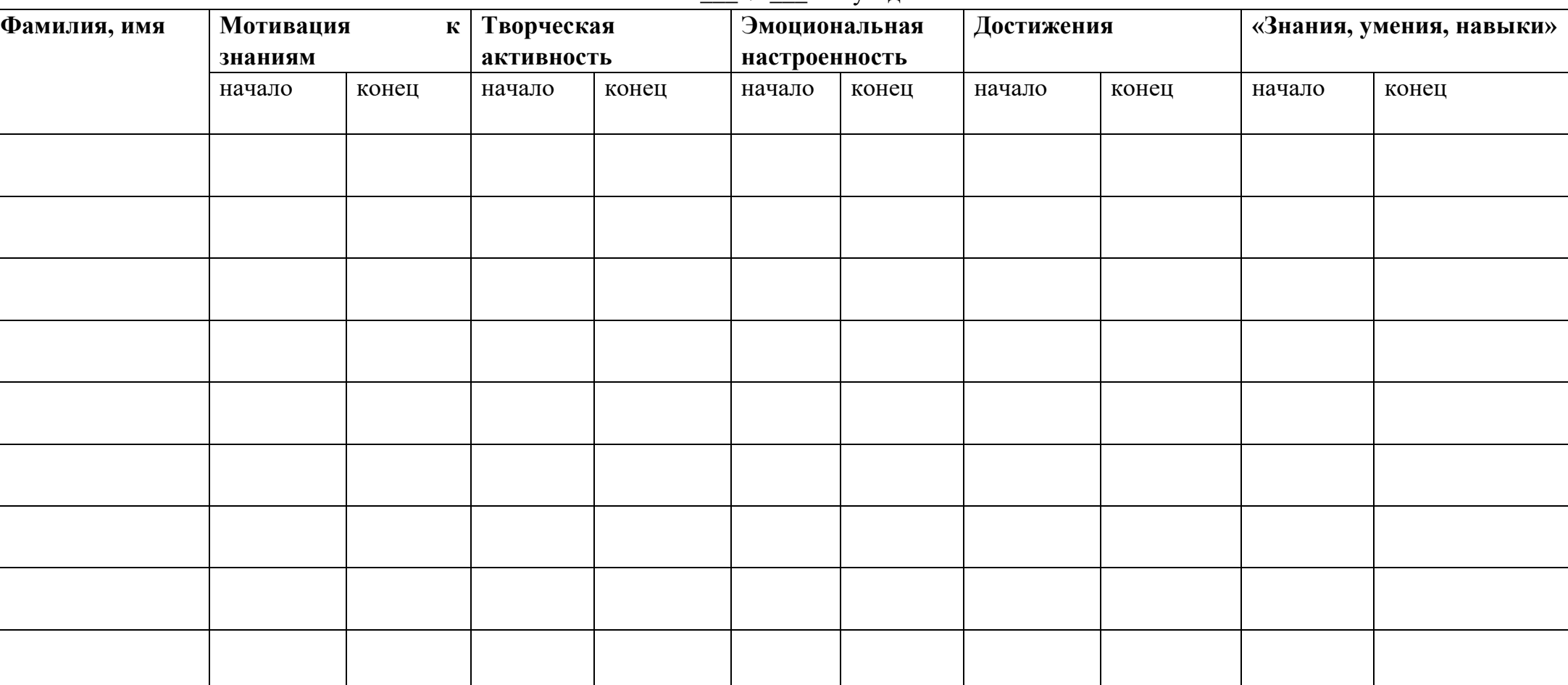

полугодие

# **Критерий «Мотивация к знаниям»**

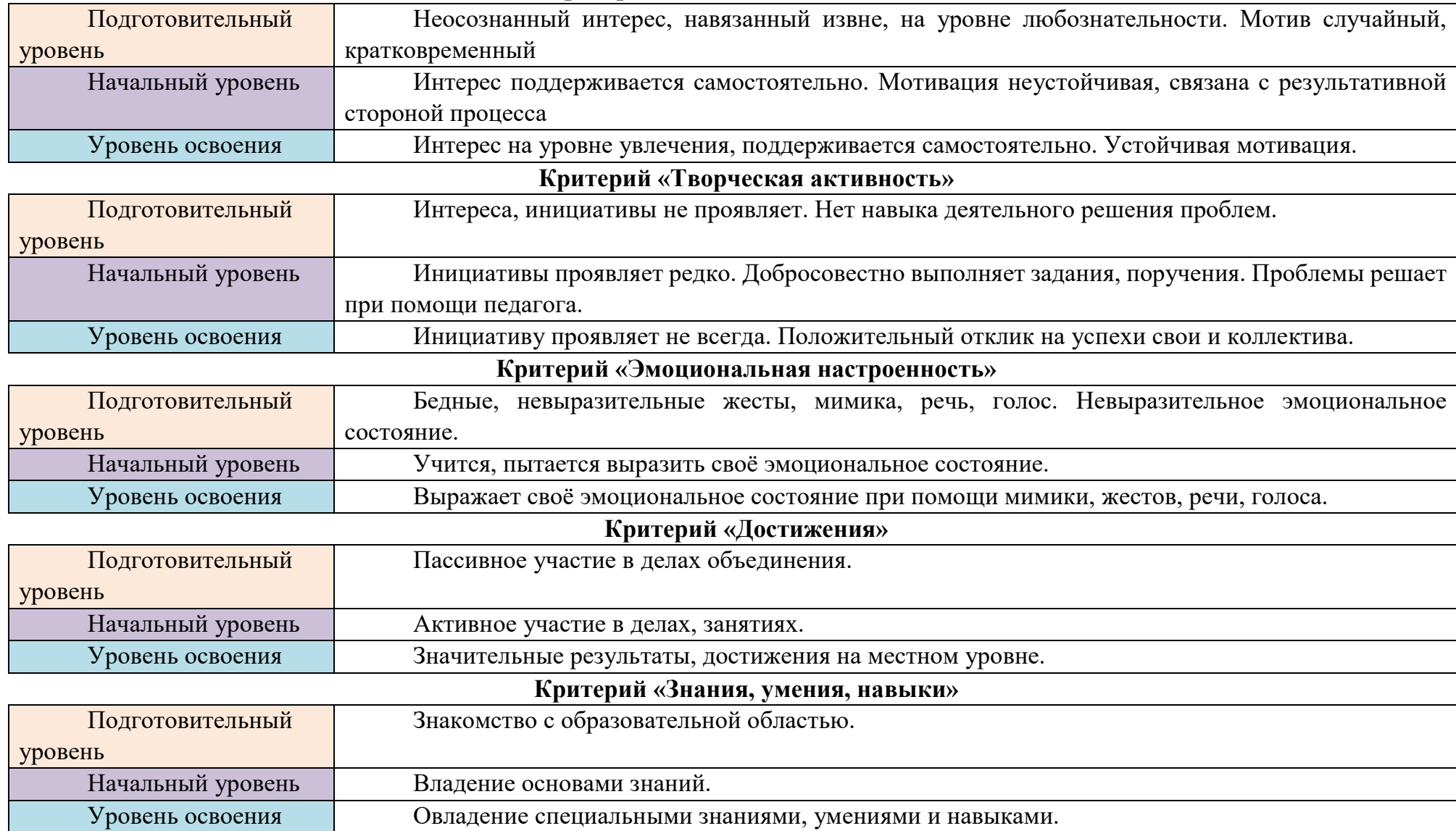